# CS 444/544 OS II Lab Tutorial #2 (part 1)

Booting and GDB Practice

Acknowledgement: Slides drawn heavily from Yeongjin Jiang

### Lab Setup Check

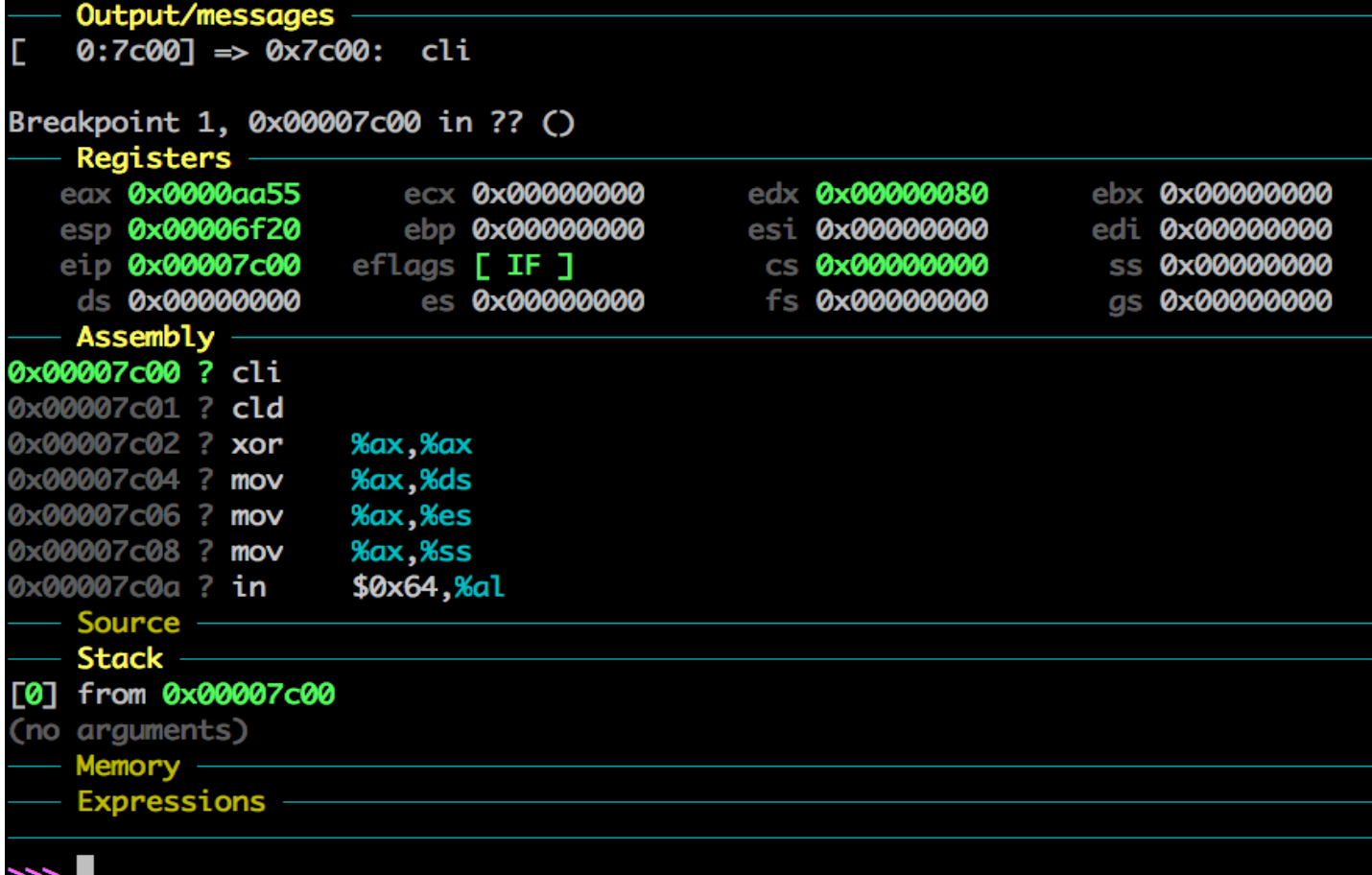

### Contents

- Following the Booting Sequence
- Exercise 3-6
- Coding Style

### Exercise 3

Set a breakpoint at address 0x7c00, which is where the boot sector will be loaded. Continue execution until that breakpoint. Trace through the code in **boot/boot.** S, using the source code and the disassembly file obj/boot/boot.asm to keep track of where you are. Also use the x/i command in GDB to disassemble sequences of instructions in the boot loader, and compare the original boot loader source code with both the disassembly in  $\overline{obj/boot/boot}$ . asm and GDB.

### Exercise 3: How?

### • Use tmux, open boot/boot.S and gdb at the same time..

Use ni,si, breakpoint

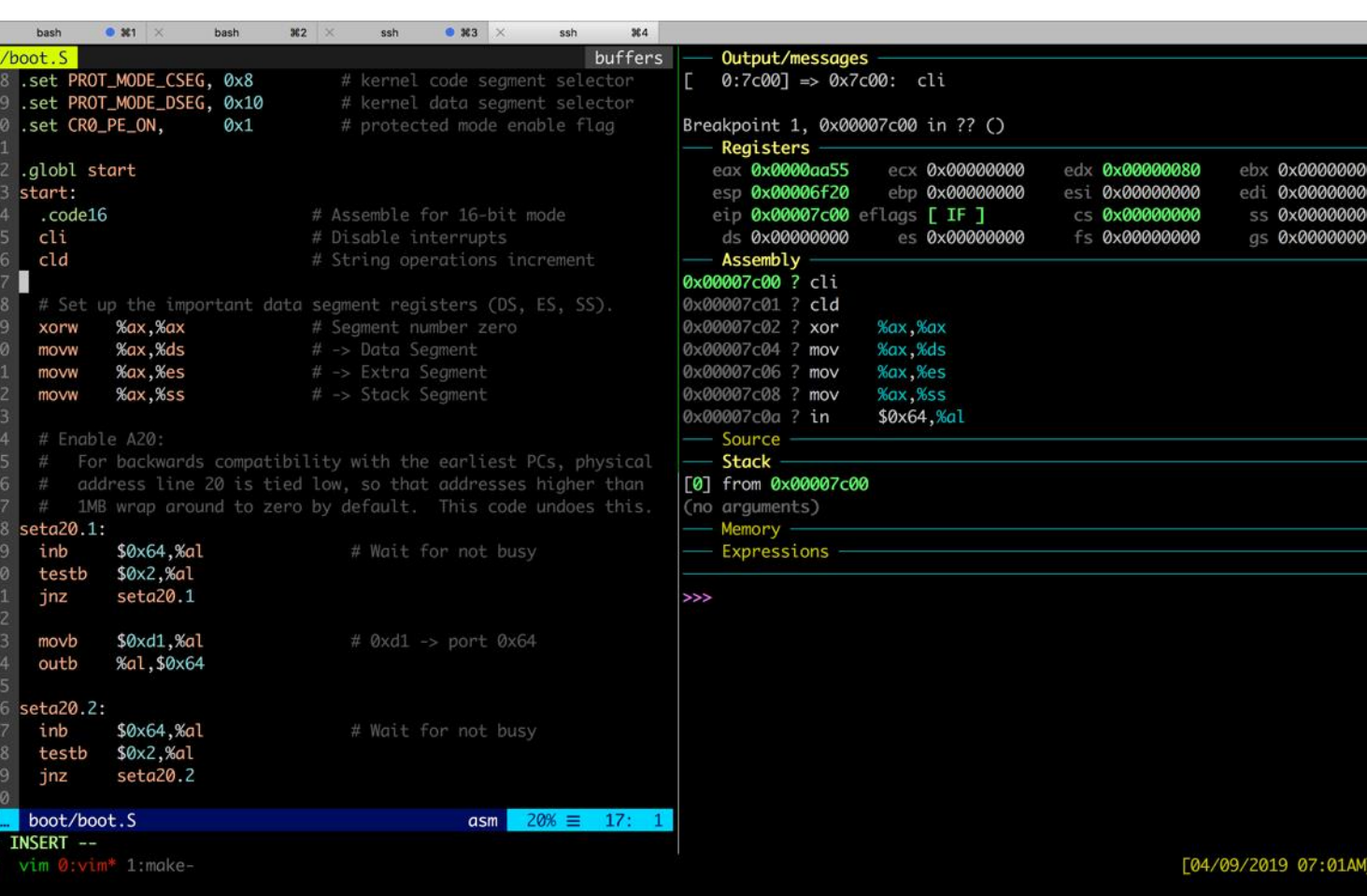

### Exercise 3: Enabling Protected Mode

PROT\_MODE\_CSEG 0x8

Bootmain() is in boot/main.c

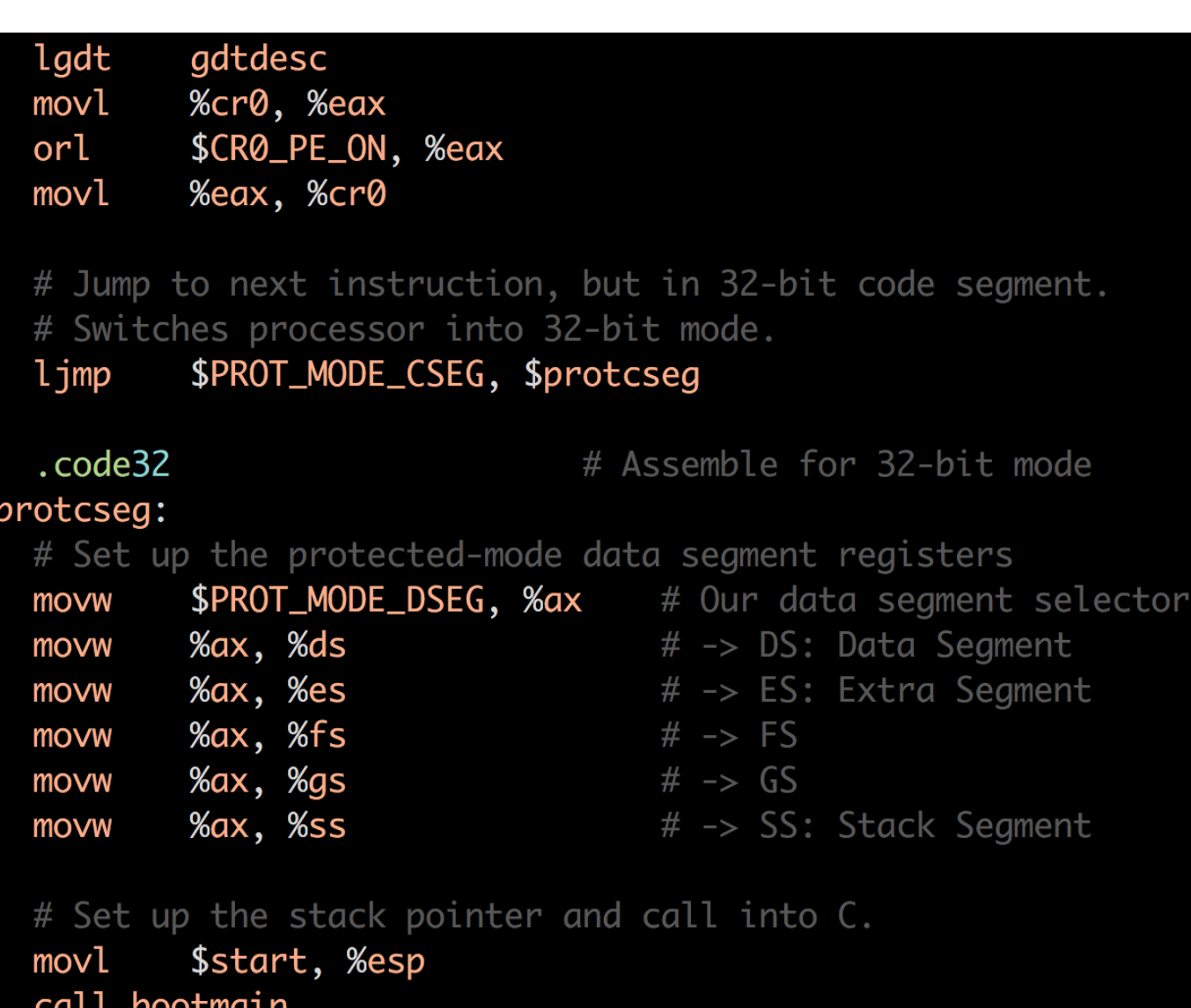

### Exercise 3: bootmain

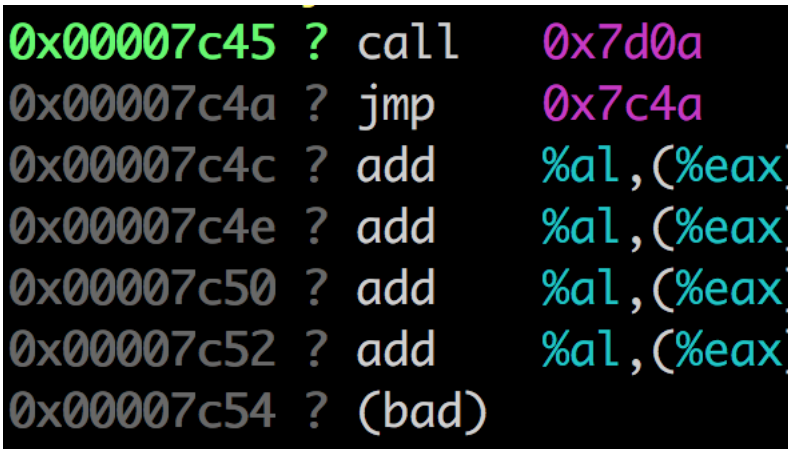

#### In boot/main.c

# Set up the stack pointer and call into C. \$start, %esp movl call bootmain  $void$ bootmain(void) struct Proghdr \*ph, \*eph; // read 1st page off disk readseg((uint32\_t) ELFHDR, SECTSIZE\*8, 0); // is this a valid ELF? if (ELFHDR->e\_magic != ELF\_MAGIC) goto bad; // load each program segment (ignores ph flags) ph =  $(struct Program * ) ((uint8_t * ) ELFHDR + ELFHDR > e-phoff);$  $eph = ph + ELFHDR - > e-phnum;$ for  $(j, ph < eph; ph++)$ // p\_pa is the load address of this segment (as well // as the physical address) readseg(ph->p\_pa, ph->p\_memsz, ph->p\_offset); // call the entry point from the ELF header // note: does not return!  $((void (*)(void)) (ELFHDR->e_entry))()$ ;

### Exercise 4-6

- Ex 4: Understand why pointer.c works like that and read about ELF header and the ELF file..
	- https://en.wikipedia.org/wiki/Executable and Linkable Format
- Ex 5: Use si, ni to follow the instructions after changing 0x7c00 to others, e.g., 0x6b00 or something else..<br>\$ (OBJDIR) /boot/boot: \$ (BOOT OBJS)

 $@echo + Id boot/boot$  $\frac{1}{2}(V)\$ \$(LD) \$(LDFLAGS) -N -e start -Ttext 0x7C00 -o \$@.out \$^  $$(V)$ \$(OBJDUMP) -S \$@.out >\$@.asm  $$(V)$ \$(OBJCOPY) -S -O binary -j .text \$@.out \$@ \$(V) perl boot/sign.pl \$(OBJDIR)/boot/boot<br>• Ex 6: practice gdb commands

### GDB Command for Reading Memory

- x/**100**w**x** [address or register]
	- Examine
	- **100** values
	- sized as word (w, 4 bytes)
		- $b byte$
		- $g 8$  bytes
	- **In hexadecimal (x)**
		- d decimal

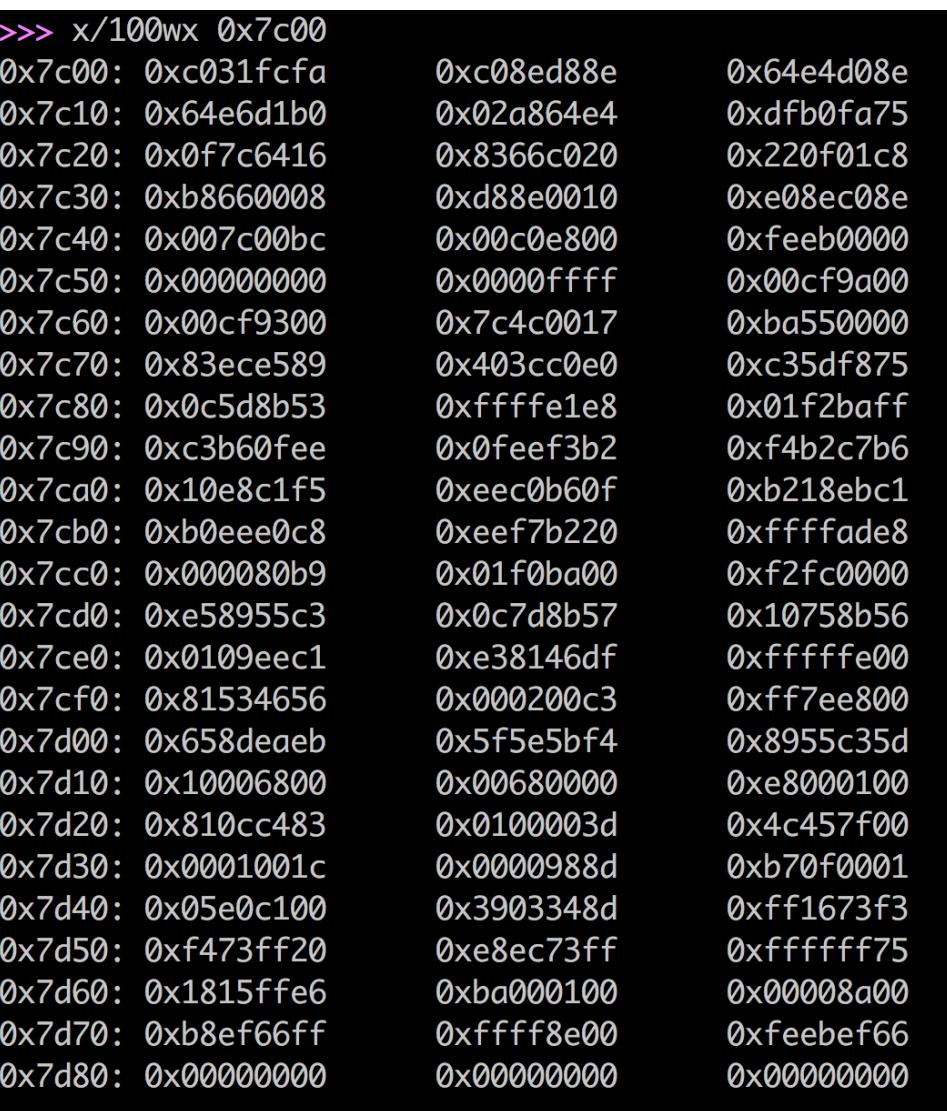

0xfa7502a8 0x010f60e6 0x7c32eac0 0xd08ee88e 0x00000000 0x0000ffff 0x000001f7 0x57e58955 0x01b00000 0xb2d889ee 0x83d888f6 0x087d8bff 0x5d5f5b6d 0x085d8b53 0x1273fb39 0x5a58ffff 0x6a5356e5 0xffffffb1 0xa1387546 0x01002c05 0xc3830473 0xeb0cc483 0xff8a00b8 0x00000000 0x00000000

# Coding Convention (CODING)

- No space after a function name in a call
	- cprintf("asdf") GOOD
	- cprintf ("asdf") NO
- One space after if/for/while/switch
	- if  $(a == 1)$  { GOOD
	- if(a==1) {  $\sim$  NO
- function and variable names look like this
	- NoCamelCase
- Macros are ALL UPPERCASE
	- e.g.,  $SEG()$

## Coding Convention (CODING)

- Pointer types includes a space before \*
	- (uint32\_t \*) GOOD
	- (uint32 $t^*$ ) NO
- Use '//' for your comment
	- All imported comments are  $/**/$ , so we can distinguish yours from those
	- FYI, Linux Kernel uses /\*\*/…
- Function with no args
	- f(void), not  $f()$ ;

## Coding Convention (CODING)

### • Function definition

- Insert newline between the return type and function name
- This will make finding function definition easy
- E.g., find the definition of mon\_kerninfo would be:
- ' $\gamma$ mon kerninfo' in regexp.

int mon\_kerninfo(int argc, char \*\*argv, struct Trapframe \*tf)

os2 ~/cs444/s21/os2-lab1-Rogersyp 106% grep -nr ^mon kerninfo kern/monitor.c:43:mon\_kerninfo(int argc, char \*\*argv, struct Trapframe \*tf)  $0s2 \sim$ /cs444/s21/os2-lab1-Rogersyp 107%